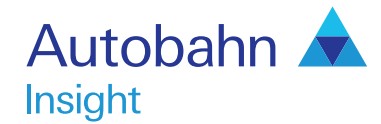

# Getting Started User guide

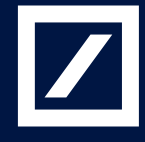

http://autobahn.db.com

## Autobahn **Insight**

#### Autobahn is Deutsche Bank's award-winning electronic distribution service.

Since 1996, Autobahn has been connecting clients to Deutsche Bank's innovative Capital Markets products and insights. Having started life primarily as an execution tool, Autobahn now provides electronic access to services harnessing our Sales, Trading and Research expertise and, ultimately creates an integrated experience with our voice services.

Autobahn is a simple, intuitive and consistent way for you to:

- Gain unparalleled access to Markets and Liquidity
- Electronically trade quickly and easily
- Intuitively access Deutsche Bank's powerful analytics and published content

### Autobahn. Evolving Intelligent Trading.

http://autobahn.db.com

# Insight is Deutsche Bank Global Market's electronic Decision Support service.

The platform provides a single view for all key Deutsche Bank (DB) intellectual capital, across all asset classes around the globe.

The key services are organized into; Summary views by asset class (including Trading desk wrap ups, Daily and Periodic DB Research and key Benchmarks), Market Data, Calendars of key macroeconomic and specialized product events, interactive Charting and analytics for optimizing trades or portfolios.

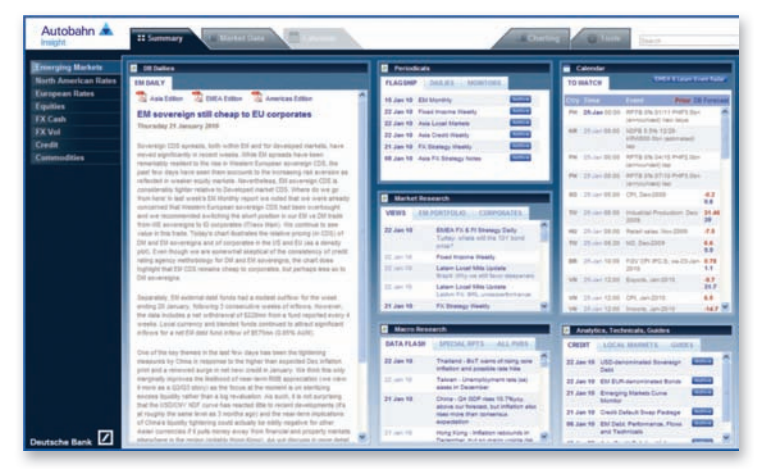

Fig. 1.1 Insight main view

## Getting started

#### How do I access Insight?

- Type http://autobahn.db.com/insight into your web browser
- Enter your email address and password Figure 1.1 shows the resulting default screen

#### **Navigation**

- Use the left-hand navigation menu to select another asset class
- Within each asset class, use the tabs at the top of the page to access the information (as shown in Figure 1.2)

| <b>Emerging Markets</b>                                | <b>O</b> Trader Commentary                                                               |                                                               | <b>B</b> herchmarks               |                                |                |                       |                                  |                |                                          |              |  |  |  |  |
|--------------------------------------------------------|------------------------------------------------------------------------------------------|---------------------------------------------------------------|-----------------------------------|--------------------------------|----------------|-----------------------|----------------------------------|----------------|------------------------------------------|--------------|--|--|--|--|
| <b>Borth American Ilaims</b><br><b>UST</b>             | CEGARS AGENCIES MOL. CRAA                                                                | <b>MST</b>                                                    | AGENCIES LIVES<br><b>ASSAULTS</b> |                                |                |                       |                                  |                |                                          |              |  |  |  |  |
| Eistipean Rates                                        |                                                                                          |                                                               |                                   | <b>AT AN IT</b>                | <b>Hall av</b> |                       |                                  |                | <b>CASTLE OF</b>                         |              |  |  |  |  |
|                                                        | 22-Jan 2010 11:22<br>Tyl Asset                                                           |                                                               | t e                               | 108-108                        | 100.01         | 4.444                 | 434                              | $\blacksquare$ | 28.2                                     | 68           |  |  |  |  |
|                                                        | Tel Avenue<br>Business British Auctions: Fell Tells                                      |                                                               | he                                | 99,002                         | \$9,254        | ashe                  | 1,394                            | 1,391          | $-0.8.8$                                 | 4.2          |  |  |  |  |
|                                                        | Artist company                                                                           |                                                               | <b>but</b>                        | <b>MAJARE</b>                  | 101,004        | <b>BOX</b>            | 2.366                            | 2,368          | 288                                      | 88           |  |  |  |  |
| outlities                                              | $7 - 24 - 26 + 8 + 26 + 14$<br>TIPS Assn. January 22nd<br>Jamaica 22nd 7403, Augustinans |                                                               | t yr                              | 100,274                        | 106,262        | 4488                  | 3.88                             | 1,187          | 42.8                                     | $\sim$       |  |  |  |  |
|                                                        | <b>Manning Inflation Listens</b><br>22. Jan 2211 18 39 29 -                              |                                                               | <b>STO</b>                        | 87,272                         | 97392          | 4.053                 | 3.637                            | 1,432          | 4.6                                      | 9.9          |  |  |  |  |
|                                                        |                                                                                          | inflation semains unless awareness, and, he infrar reson. But | <b>SALU</b>                       | <b>START</b>                   | \$7,022        | 4.276                 | $A = 0.015$                      | 4.866          | 16.7                                     | 63           |  |  |  |  |
| Autobahn<br><b>Emerging Markets</b><br><b>Children</b> |                                                                                          | <b>Columna</b>                                                | <b>Day</b>                        | <b>Work</b>                    | <b>Hunth</b>   |                       |                                  |                | <b>Denvis</b>                            |              |  |  |  |  |
| <b>Buttle American Ilatos</b>                          |                                                                                          |                                                               |                                   | January 2010                   |                |                       |                                  |                |                                          |              |  |  |  |  |
| <b>European Rates</b><br>¢                             | <b>Monday 25th</b>                                                                       | <b>Tuenday 26th</b>                                           |                                   | Wednesday 27th                 |                |                       | <b>Thursday 20th</b>             |                | <b>Triday 29th</b>                       | $T_{\rm{H}}$ |  |  |  |  |
| ×                                                      | <b>Treasury Americansment 4 total</b>                                                    | Treasury Aighter, 219                                         |                                   | Treasury Auction 2 to          |                |                       | <b>Fredda Mar Sallennia Note</b> |                | <b>TYM</b>                               |              |  |  |  |  |
|                                                        |                                                                                          |                                                               |                                   |                                |                | <b>Annuncement</b>    |                                  |                |                                          |              |  |  |  |  |
|                                                        | 17. Treasury Auction 17 VA                                                               | Treasury Auction 4 UA                                         |                                   | 11:00                          |                |                       |                                  |                | Englishment Cost States, CoC.<br>Q4:2009 |              |  |  |  |  |
| Commodities                                            |                                                                                          | <b>TV-RES</b>                                                 | $\cdots$                          | New Hume Sales, HuM, Dec.      |                |                       | Treasury Announcement 13-26      |                |                                          |              |  |  |  |  |
|                                                        | (C Themay) Auction 26 VA                                                                 |                                                               |                                   |                                |                |                       |                                  |                | <b>Engleswert Cost Sydex, Yet,</b>       |              |  |  |  |  |
|                                                        | 15.00 ***                                                                                | Consumer Confidence, Multi,<br>$km \times 10$                 |                                   | $-100$                         |                | Treasury Auction 7 to |                                  |                | D4.203                                   |              |  |  |  |  |
|                                                        | US Exching Hone Sales, Nort, Dec-                                                        | 11.4 H                                                        |                                   | New Home Sales, York, Dec 2009 |                |                       | 12.30                            |                |                                          |              |  |  |  |  |
|                                                        | AM 625                                                                                   | Name prior Index, Nort, New                                   |                                   | $^{12}$                        |                | <b>Jan 2010</b>       | Continuing Claims, WE, we 16-    |                | IEF Driver adv. OxO, OA                  |              |  |  |  |  |

Fig. 1.2 Navigating through the Asset class data tabs

## **Summary**

Throughout the platform, the Summary pages filter our latest trade ideas, commentaries, publications, news and calendars.

- Access a comment or research report within any given asset class, by selecting the row to launch the details
- In the Equities Summary page, if you right-click on a stock, (where available), you will be able to access the Company Research or Price Chart menus (see Figure 1.3)
- Review details of the latest events by selecting the date links from the Calendar list views
- Utilise the Search feature (in the top right-hand corner of the platform), to find commentary or research without navigating away from your current tab

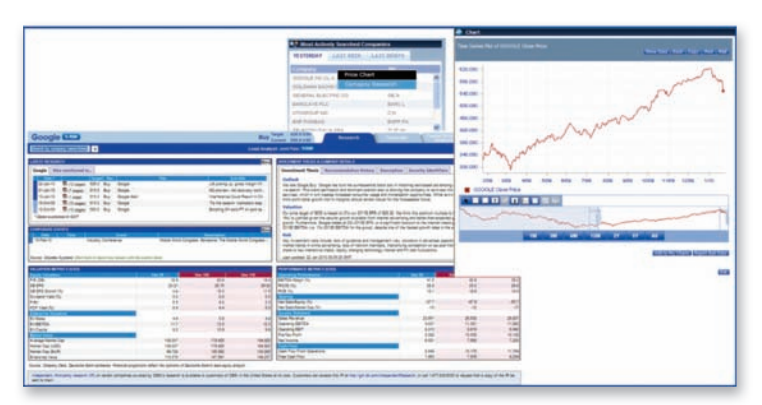

Fig. 1.3 Accessing the company research and price chart menus from the right-click menu in the Equities Summary page

## Market Data

The Market Data pages provide you with a dashboard of our latest (live or indicative) prices, by product, geography and currency etc.

Simply filter your desired settings from the drop-down menus at the top of the page to view the data.

Within the results screen, the right-click menus have been designed to allow you to analyze each instrument in more detail.

Depending upon which asset class you are viewing, you will be able to access options such as the following:

- Add to Chart Wizard
- View the Instrument Analytics (using our Price/Yield Calculator)
- Trade Sheet
- Relative Value Analytics
- View the Curve Analyzer with a choice of sectors and ratings

The functionality is also designed to give you the freedom to easily access our analytical and charting capabilities.

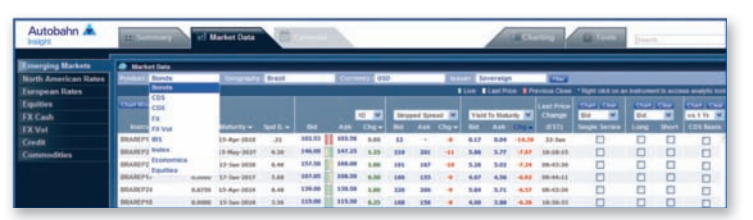

Fig. 1.4 Selecting the filtering criteria in the Market Data dashboard

|                             |                                        |                    |                                         |                |                  |                               |                    |                       |            |                               | <b>Press/Text Catcolator</b><br>Those Whether The |                                                          |                            |                                                 |                                   |                                             |                  |                          |               |
|-----------------------------|----------------------------------------|--------------------|-----------------------------------------|----------------|------------------|-------------------------------|--------------------|-----------------------|------------|-------------------------------|---------------------------------------------------|----------------------------------------------------------|----------------------------|-------------------------------------------------|-----------------------------------|---------------------------------------------|------------------|--------------------------|---------------|
| Autobahn<br><b>Insight</b>  | <b>Market Date</b><br>m                |                    |                                         |                |                  |                               |                    |                       |            |                               |                                                   | ×<br>Toyotago<br>٠<br><b>Brazil</b><br>۷<br><b>BSANY</b> |                            |                                                 |                                   |                                             |                  |                          |               |
| <b>Emerging Markets</b>     | <b>B</b> Harket Data                   |                    |                                         |                |                  |                               |                    |                       |            | Live Pilled                   |                                                   |                                                          |                            | 127.34                                          | <b>Il</b> creat                   | <b><i><u>Interest Rate Danieros</u></i></b> |                  |                          | 1.11          |
| <b>North American Rates</b> | <b>CONTROL Bonda</b>                   |                    |                                         | <b>Brand</b>   |                  |                               | <b>Street, ETS</b> |                       |            |                               | <b>Deposite Price</b>                             |                                                          |                            |                                                 | 127,000                           | <b>Batmad Europhin</b>                      |                  |                          | 1.44<br>3.346 |
| European Rates              |                                        |                    |                                         |                |                  |                               | Prins Sheet        |                       |            |                               |                                                   | 107,684                                                  | <b>Lowrant Rugg (Told)</b> |                                                 |                                   |                                             |                  |                          |               |
| Equities                    | <b>Chat Work</b>                       |                    |                                         |                |                  |                               |                    | <b>Strausd Sansad</b> |            |                               |                                                   |                                                          | w                          | <b>Barnad DVD1</b>                              |                                   |                                             |                  |                          |               |
| <b>TX Cash</b>              |                                        |                    |                                         |                |                  | 10 M<br><b>Ningared Sprin</b> |                    |                       |            | <b>Tight To Makelin</b>       |                                                   |                                                          |                            | Anaroge Life                                    |                                   |                                             | 4.44<br>14 month |                          |               |
| <b>TX Vol</b>               | -<br>                                  |                    | Gerr Meterbry And Ev-                   |                | -                |                               | Ask Days           | <b>Md Ask</b>         |            | <b>Birquest Fairl</b>         |                                                   |                                                          |                            |                                                 | 389<br>1.85                       | <b>Booking Faulter</b>                      |                  |                          |               |
| Caudit                      | <b><i>BAARTNE</i></b>                  |                    | 11:0000 15-Au-1010                      | 38             | 185.83           | 151.36                        | 5.00               | $\pm$                 | ٠          |                               |                                                   |                                                          |                            |                                                 |                                   | <b>Australd Internet</b>                    |                  |                          | 8.404         |
| <b>Commodities</b>          | <b>BILADIYER 8.26</b>                  |                    | 9.2560 22 Oct 2010                      | $\overline{1}$ | 104,48           | 186,78                        | 5.66               | $\overline{a}$        |            |                               | Areal Royal Bankel<br>$+0.1$                      |                                                          |                            |                                                 | <b>Jathement Prize</b><br>127.406 |                                             |                  |                          |               |
|                             | <b>MARCESS</b>                         |                    | 16,0000 AT Aug 2013                     | 5.AD           | 111.22           | 111.79                        | 5.00               | 41                    | m          | <b>Remove to Library</b>      |                                                   |                                                          |                            | 143<br><b>VAN</b><br><b>SHA</b>                 |                                   | 14,686<br><b>Corners Coupon Rule</b>        |                  |                          |               |
|                             | <b>BAARFY2</b>                         |                    | 11,000 11-2m 9912                       | 1.88           | 114, 23          | 118.73                        | --                 | $\leftarrow$          | é4         | <b>Springer No. Theatment</b> |                                                   |                                                          |                            | Trib court (Started)<br><b>Root Coupon Eats</b> |                                   |                                             |                  |                          |               |
|                             | <b>BRAINTP43</b>                       |                    | 05-2103 (2) (as \$512)                  | 5.63           | 133,75           | 133.35                        | 5.00               | 181                   | 3.84       |                               |                                                   |                                                          |                            |                                                 |                                   | Value of Interiori Colletteral              |                  |                          |               |
|                             | <b>BRANCPSE</b>                        |                    | A&I to Chart Woard                      |                | 113.86           | 115.36                        | 8.25               | 198                   | 136        |                               |                                                   |                                                          |                            |                                                 |                                   | <b>Value of Polougie Collaborat</b>         |                  |                          |               |
|                             | <b>SHAREFAE</b>                        |                    | <b>Instrument Analytics</b>             |                | 137.00           | 137.48                        | 4.36               | 194                   | 379        |                               |                                                   |                                                          |                            |                                                 |                                   |                                             |                  |                          |               |
|                             | <b><i>BRANEPOS</i></b>                 | <b>Trade Sheet</b> |                                         |                | 156.75<br>133,68 | 147.35<br>133.86              | 5.00               | m                     | 122        |                               |                                                   |                                                          |                            |                                                 |                                   |                                             |                  | <b>Illinoond Sannast</b> | ٠             |
|                             | <b>BRANTPHI CALL</b>                   |                    | <b>Relative Value Analytics</b>         |                | 187,85           | 186.98                        |                    | 193                   | 1.79       |                               |                                                   |                                                          |                            |                                                 |                                   |                                             |                  |                          |               |
|                             | NAMEPER                                |                    | <b>Instrument Details</b>               |                | 157.88           | 149.06                        | ×                  | 187                   | 154        |                               | 4.87                                              | 4.54                                                     | 4.83                       | 99-23-14                                        | o                                 | Ð                                           | D                | E                        |               |
|                             | <b>BIARTHIN</b>                        |                    | Curve Analyzer<br>Add To Market Monitor |                | 137,38           | 128.36                        | $\sim$             | 18                    | 144        |                               | 5.34                                              | 1.41                                                     |                            | 86-23.56                                        | O                                 | O                                           | D                | D                        |               |
|                             | <b>BRANCPOS</b><br><b>BAAMF19 LETE</b> |                    | Add All To Market Munice                |                | 195.58           | 186.28                        | 5.00<br>1.11       | 191<br>3.73           | 199        |                               | 5.33<br>5.34                                      | 9.55                                                     | 4.44                       | 49.34.28<br>33 Sat                              | c<br>ö                            | o<br>O                                      | o<br>ö           | Ð                        |               |
|                             | BRAREFORE                              |                    | 9.8756 10 Apr 2014                      | 6.66           | 139,36           | 134.38                        | --                 | <b>ERS</b>            | 187<br>204 |                               |                                                   | 1.83<br><b>Las</b>                                       |                            | 23 links                                        | t                                 | ö                                           |                  | O                        |               |
|                             | <b>BIAREFSE</b>                        |                    | 9.8750 13-Apr 2014                      | 8.44           | 139.86           | 138.98                        |                    | $\mathbf{r}$          |            |                               | 1.84<br>5.84                                      | S.P                                                      | $-11$                      | 49.23.36                                        | ö                                 | c                                           | D                | O                        |               |
|                             | <b>BALLEY PIN</b>                      |                    | 9.7500 96-Feb 8925                      | 9.44           | 138.28           | 1.39.39                       | 6.75               | $\mathbf{r}$          |            |                               | 5.00                                              | 1.74                                                     | -5.05                      | 00129-00                                        | c                                 | c                                           | O                | O                        |               |
|                             | <b>BRAIN</b> P17                       |                    | SE-5318 -15 Plus-3827                   | 6.76           | 148.00           | 147.36                        |                    |                       |            |                               | 1.84                                              | 5.75                                                     | 4.84                       | 36.35.08                                        | C                                 | d                                           | ö                | ю<br>O                   |               |
|                             | <b>BRANCHIN</b>                        |                    | 15,2500 00 Par 5530                     | 4.16           | 174.98           | 176.00                        |                    | <b>Alle</b>           |            |                               | 1.44                                              | 1.84                                                     | 6.81                       | 33 last                                         | c                                 | c                                           | O                |                          |               |
|                             | <b>BIAAREFAS</b>                       |                    | 11,0000 17-Rog-2046                     | 4.84           | 133.88           | 133,66                        |                    |                       |            |                               | 6.89                                              | 1.01                                                     | 4.24                       | 86.34.22                                        | D                                 | D                                           | D                | Ð<br>D                   |               |
|                             | <b>BILLIETIA</b>                       | 9,2166             | 39-3ac 2014                             | 93.53          | 139.78           | 134.38                        |                    | 191                   |            |                               | 4.18                                              | 6.13                                                     | $-4.22$                    | 69126-23                                        | ō                                 | b                                           | D                | O                        |               |
|                             | <b>BRANEFUL</b>                        | 8,2356             | 30 San 1017                             | 12.81          | 113.56           | 113.38                        | 5, 21              | 197                   | 198        |                               | 6.57                                              | 6.53                                                     | 6.41                       | 09/36/22                                        | ö                                 | O                                           | D                | O                        |               |
|                             | <b>BRANEPAS</b>                        |                    | 5.8250 GP-Sec 2041                      | 11.86          | 93.69            | 93.75                         | 5.50               |                       | 554        |                               |                                                   |                                                          |                            | 15.66 09.25.45                                  | о                                 | ö                                           | D                | m                        |               |

Fig. 1.5 Accessing the right click menus from the dashboard

## **Calendars**

Our Calendars appear as a list view within the Summary pages and also as a separate tab, displaying a more detailed, Multi-Day view.

Keep a track of the key events to watch using the day/ week/month views for each asset class.

For your convenience, we display the time of the event localised to your current timezone and any forecast data, i.e. Prior, DB Forecast and Actuals.

Wherever you see the  $\bullet$  icon, select it to view further details of the event in a pop-up window (refer to Figure 1.6).

Move backwards and forwards throughout the Calendars using the arrows.

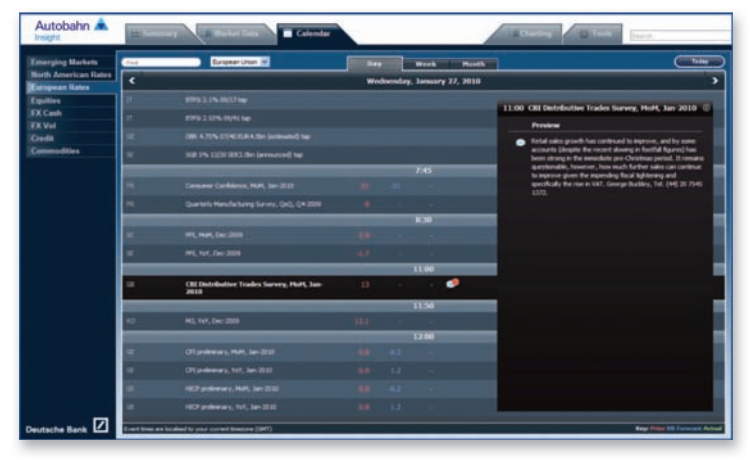

Fig. 1.6 Viewing an event from the Calendar in more detail

## Tools

The Tools tabs contain a number of analytical, charting, market monitors and pricing applications.

#### Analytical Tools

Each asset class will have its own set of tools for you to perform further analysis of the data. Some of the asset specific tools include:

- Emerging Markets (see Figure 1.7)
	- Daily Packages including the EM Curve Monitor, USD Sovereign Yields Sheet
	- **Country Specific Reports**
- Euro and North American Rates

 Curve Analyzers – select any subset of issuer curves and compare live to historical periods

 Trade Monitors – ideal for relative value investors who need to monitor hundreds of relationships

 Callable Agency Pricer – evaluate US agency callable bonds using the same model that our trading desks use (see Figure 1.8)

**Equities** 

Portfolio Optimization

Pre Trade

The tools that you need are available in one convenient place.

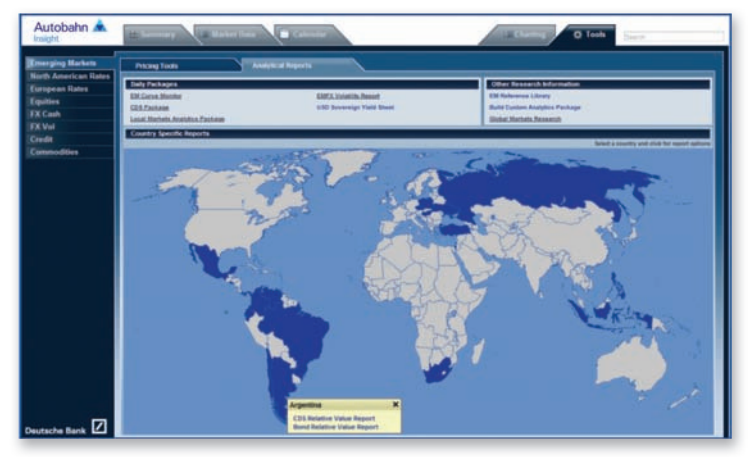

Fig. 1.7 Emerging Markets Tool page

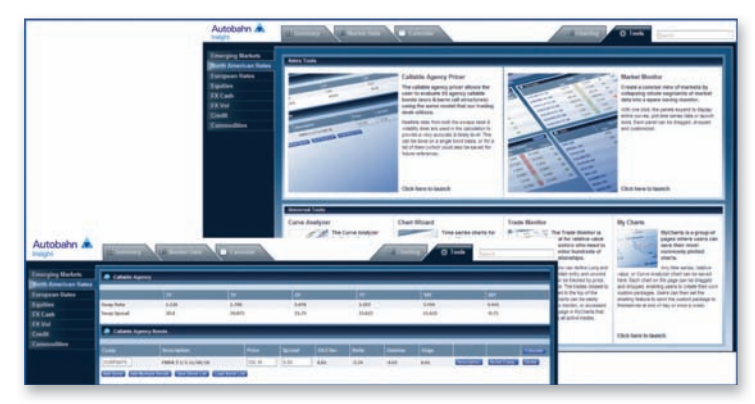

Fig. 1.8 Accessing the Callable Agency Pricer from the Rates Tools tabs

## Tools Continued

#### Charting Tools

Our powerful Charting package allows for the analysis of stock prices with access to 20 years of historical data, e.g. allowing comparison of any instrument against a gilt and comparative and user-defined analytical functions plotted with intuitive chart annotation tools (including Bollinger Bands and correlations).

In the Charting tab (and throughout the site), we have integrated functionality that will enable you to produce your own charts. You can print, download the data points, annotate and email them. Frequently plotted queries can be stored for future retrieval.

- To chart a series, either click on the available link, e.g. Bid or Ask Price (see Figure 1.9) or in the Charting tab, use the Selector menus to perform an instrument search (see Figure 1.10)
	- In the Chart window, annotate the chart using the menu icons
	- Alter the time period, if required
	- The Show Data icon allows you to view the data points
	- Click Excel to download the data points
	- Print or email the chart
	- Select Add to MyCharts to store the time series to your charting options

As you navigate throughout Insight, you can continue to add more instruments (up to 10) to the Chart Wizard either by using the right click menus or by launching the chart from a price or yield. Charts stored using the MyCharts feature can be used to create a customised package of your most watched relationships and can be either viewed online or a daily PDF report can be emailed to you at market close.

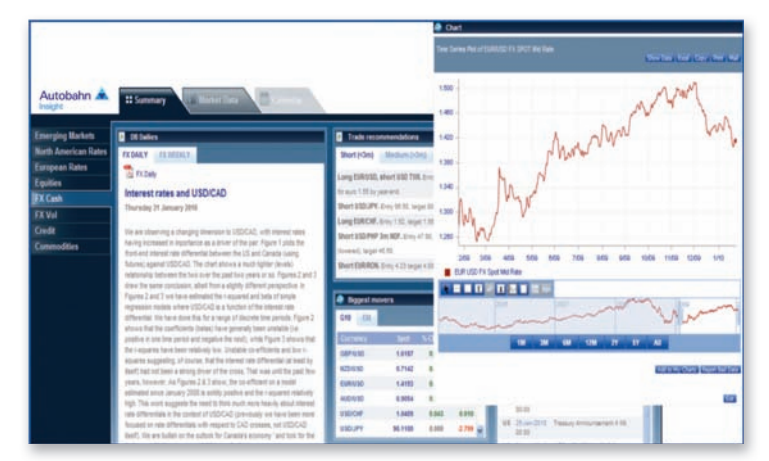

Fig. 1.9 Launching a Chart from the Summary page

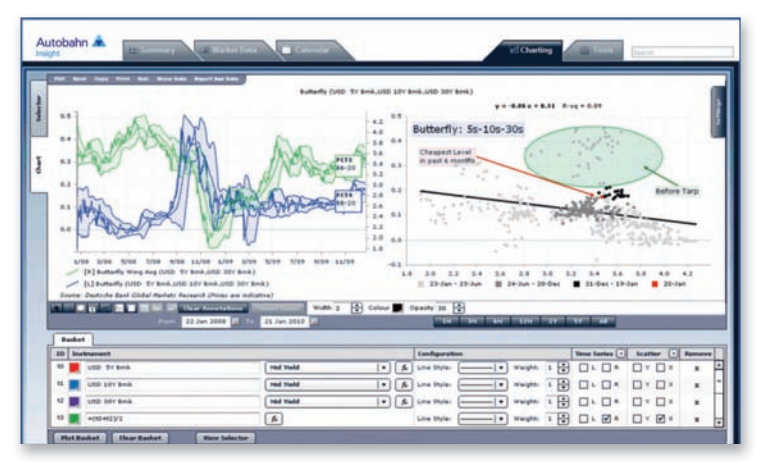

Fig. 1.10 Charting tab

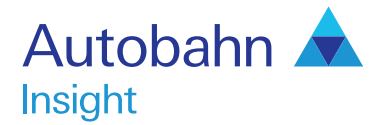

## Support desk numbers:

Insight Europe +44 (0) 207 547 3030 Insight US +1 (212) 250 8651 Insight Asia Pacific +65 6423 5660

Email autobahn.insight@db.com Web http://autobahn.db.com

# **Support**

More functionality will be incorporated within the site over the coming months, including:

- Further development of the asset class pages
- Web based prices more pricing tools will be incorporated within the coming months to enable you to link to the models used by the trading desks

If you require any further assistance with Insight including,

- Getting Started
- Passwords
- $-$  How do I …..?
- Where do I find…?

…then contact the Insight Support team who are available on a 24 x 5 day basis.

Marketing material<br>This document is intended for discussion purposes only and does not create any legally binding obligations on the part of Deutsche Bank AG and/or its affiliates ("DB"). Without limitation, this document does not constitute an offer, an invitation to offer or a recommendation to enter into any transaction. When making an investment decision, you should rely solely on the final documentation relating to the transaction and not the summary contained herein. DB is not acting as your financial adviser or in any other fiduciary capacity with respect to this proposed transaction. The transaction(s) or products(s)<br>mentioned herein assessment of the appropriateness of the transaction in the light of your own objectives and circumstances, including the possible risks and benefits of entering into such transaction. For general information regarding the nature and risks of the proposed transaction and types of financial instruments please go to www.globalmarkets.db.com/riskdisclosures. You should also consider seeking advice from your<br>own advisers in making we believe to be reliable; however, we do not represent that it is accurate, current, complete, or error free. Assumptions, estimates and opinions contained in this document constitute our judgement as of<br>the date of the d potential conflicts of interest which the Research Department does not face. DB may engage in transactions in a manner inconsistent with the views discussed herein. DB trades or may trade as principal<br>in the instruments (o discussed herein. Sales and Trading personnel are compensated in part based on the volume of transactions effected by them. The distribution of this document and availability of these products and services<br>in certain juris DOCUMENT OR FOR THE RELIABILITY, ACCURACY, COMPLETENESS OR TIMELINESS THEREOF. DB is authorised under German Banking Law (competent authority: BaFin – Federal Financial Supervising Authority) and regulated by the Financial Services Authority for the conduct of UK business. ©Copyright 2010 Deutsche Bank AG.